# Regular Expressions Technical Writers (tutorial)

tcworld conference 2016 - Stuttgart, Germany

Scott Prentice, Leximation, Inc.

### Introduction

- Scott Prentice, President of Leximation, Inc.
  - Specializing in FrameMaker plugin development as well as structured FrameMaker conversions, consulting, and development. FrameMaker user/developer since 1991.
  - Developed DITA-FMx, a FrameMaker plugin for efficient DITA authoring and publishing.
  - Consulting for custom Help systems, creative/functional web applications, and EPUB solutions.

#### Disclaimer

- This information is not exhaustive or complete
- Discuss regex features that may be most useful to technical writers
- Designed for beginners or infrequent regex users
- (However, some advanced topics are discussed)

### Audience participation

Yes!

Please ask questions when they come up

Think of tasks you're faced with that might be solved with regular expressions

I'll ask for those tasks in the Demo portion

### Regular expression?

- Regular expression, AKA "regex"
- Text string describing a search pattern
- Way beyond wildcards
- May also define a replacement string
  - Replacement may contain content extracted from match

### Where can you use a regex?

Many authoring tools provide regex support Most "serious" text editors Scripting languages like Perl, PHP, JavaScript, Python, Ruby Unix utilities like grep, sed, and awk Compiled programming languages like Java, C#, VB.NET Anything with a "regex engine"!

#### Benefits

- Powerful searching
  - Complex string replacements
  - Intelligent modifications
  - Text format conversions (this is huge)
  - HTML or XML to CSV (or the other way around)
  - HTML or XML cleanup

### But, better than wildcards?

Yes. Much better.

Wildcard search/replace is fine for simple patterns

Regex is like a mini programming language

Powerful syntax in very few characters

#### Problems?

- Can appear very complex and overwhelming
  - Regex syntax varies based on the "engine" and implementation
- Watch out for "greedy" matches
- Typically no "one right way" to do the same thing
- Some people say you shouldn't parse XML with a regex; as long as you understand the limitations it's fine

### Regex basics

```
Literal characters — z, zorch, F00, F00
Metacharacters — \s, \s, \w, \W, \d, \D
Anchors/boundaries — ^, $, \b, \B
Quantifiers — *, +, ?, {2}, {3,5}, {3,}
Grouping — •, (...), (...|...), [...], [...-...], [^...]
```

#### Modifiers

Common modifiers (options) in many tools g - global replace — i - case insensitive match m - multiline mode (treats each line separately) s - single-line mode ("dot matches all", includes \r\n) x - free-spacing mode (comments follow "#")

Inline use: (?imsx) enables, (?-imsx) disables

### Basic regex examples

```
Find the word .. "cat" (lowercase) - \bcat\b
.. "cat" or "dog" (lowercase) - \b(cat | dog) \b
- .. "Cat" or "cat" - \b[Cc]at\b
.. "cat" followed by numbers - \bcat[0-9]+\b
.. that contains "cat" - \Bcat\B
.. that starts with "cat" - \b[Cc]at\B
```

## Backreferences / captures

Backreferences match on an earlier group:

Capture group uses content of matched group in replacement

Tools use \1 or \$1 to indicate captured string

To get "number" count open parens from start (except non-capturing groups)

### Date regex examples

```
Match date in the form of yyyy-mm-dd or yyyy/mm/dd —
\b\d{4}[/-]\d\d[/-]\d\d\b .. or
\b\d{4}([/-]\d\d?){2}\b ..

Change the format of that date string to mm/dd/yyyy —
m: \b(\d{4})[/-](\d\d)[/-](\d\d)\b
r: $2/$3/$1
```

## Naturally "greedy"

```
Regexes will typically match on as much as possible
Need to add code for minimal match
Match any char except ">" - [^>] +
Use ? for a minimal match - this .*? that
Use multiline mode (if possible) (?m)
```

### HTML/XML regex examples

```
Extract tag name to $1 -
  <([\w-]+)[^>]*>
Extract @class attribute value to $1 -
 <[\w-]+[^>]*
 class\s?=\s?"([^"]+)"[^>]*>
Extract content from tag to $2 -
 <([\w-]+)[^>]*>(.+)?</\1>
```

#### Demo...

- Basic regex examples
- Date regex examples
- HTML/XML matching
- Questions?

### Where to start?

- Start simple, really simple .. get used to your editor
- Match on some literal characters
- Match on string of a specific length
- Try extracting and replacing portions of strings
  - Use a text editor and match on some code, HTML, CSV, or whatever you're likely to encounter

### Tool-specific issues

- Adobe FrameMaker
- Adobe RoboHelp
- Microsoft Word
- MadCap Flare
- Oxygen XML
  - Text editors and scripting languages

#### General differences

Text/code editors are line-based Authoring tools are paragraph-oriented Default may be single-line or multiline mode Not all modifiers are available in all tools (try inline) Use \$1 or \1 format for capture replacement match? Tool may or may not support backreferences

### FrameMaker (unstructured)

```
    Enable single-line mode with inline modifier (?s)
    Match: \n for EOL, \x09 for line break (not \r), \t or \x08 for tab
    Replace: \r or \x09 for line break, \x08 for tab
    Use $1 format for captured replacement value
```

### FrameMaker (structured)

No single-line mode; inline modifiers not supported Each node defines a "line" (match cannot span nodes) Use \n to match EOL (but that's all it'll match) Use \$1 format for captured replacement value In XML View, use "Complex Expressions" option (limited features)

#### FrameMaker

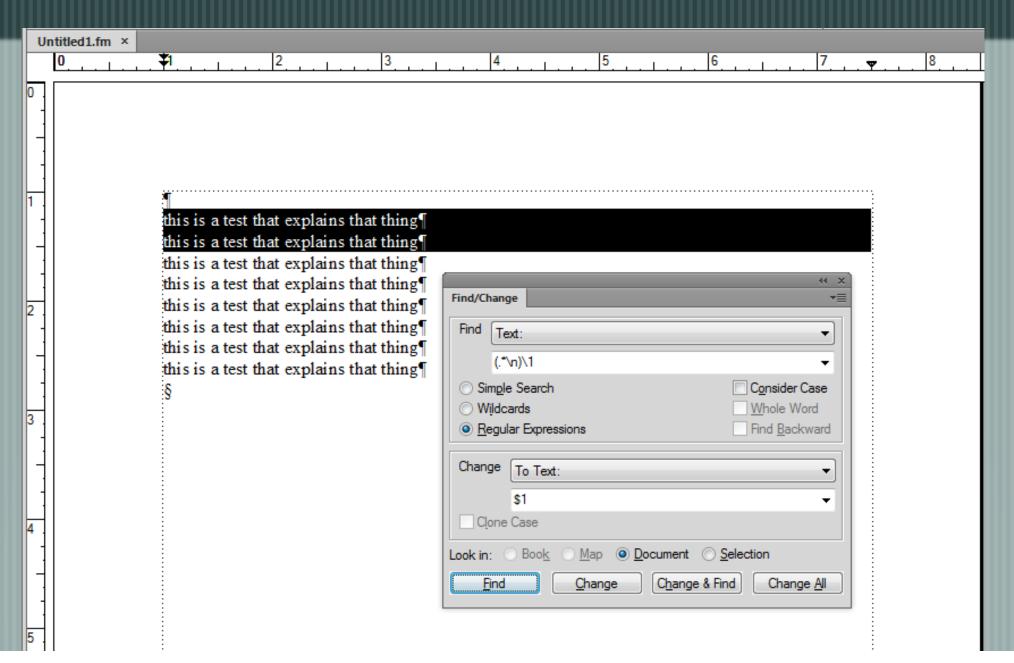

### RoboHelp

Supports find/replace in files

Single-line mode is default in design view Multiline mode is default in source code view Inline modifiers not allowed, no capture group replacements Uses "Microsoft-style" regular expressions (??) Newline (\n) only matches in code view

### RoboHelp

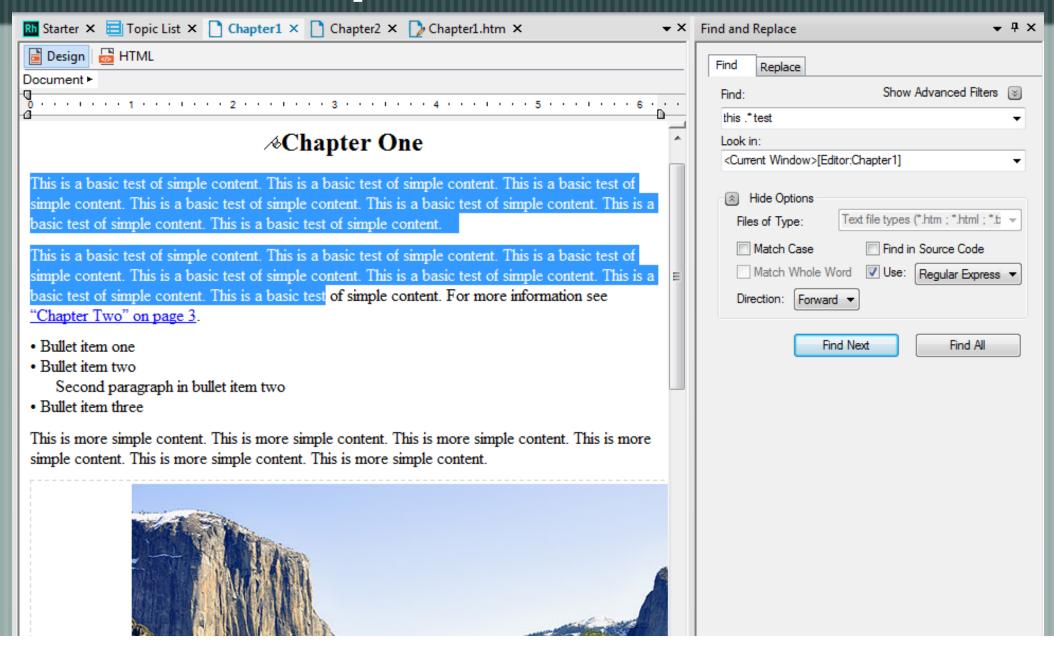

#### MS Word

- Special MS hybrid regex/wildcard syntax; not "real"
- The \* matches anything except EOL (non-greedy), and @ after a char or char class matches one or more
- Use ^13 to find a paragraph mark and replace with ^p (replacing with ^13 can be bad)
- Find duplicate paras (\*^13)\1
  - Find duplicate "words" (<[a-zA-Z0-9]@>) \1

#### MS Word

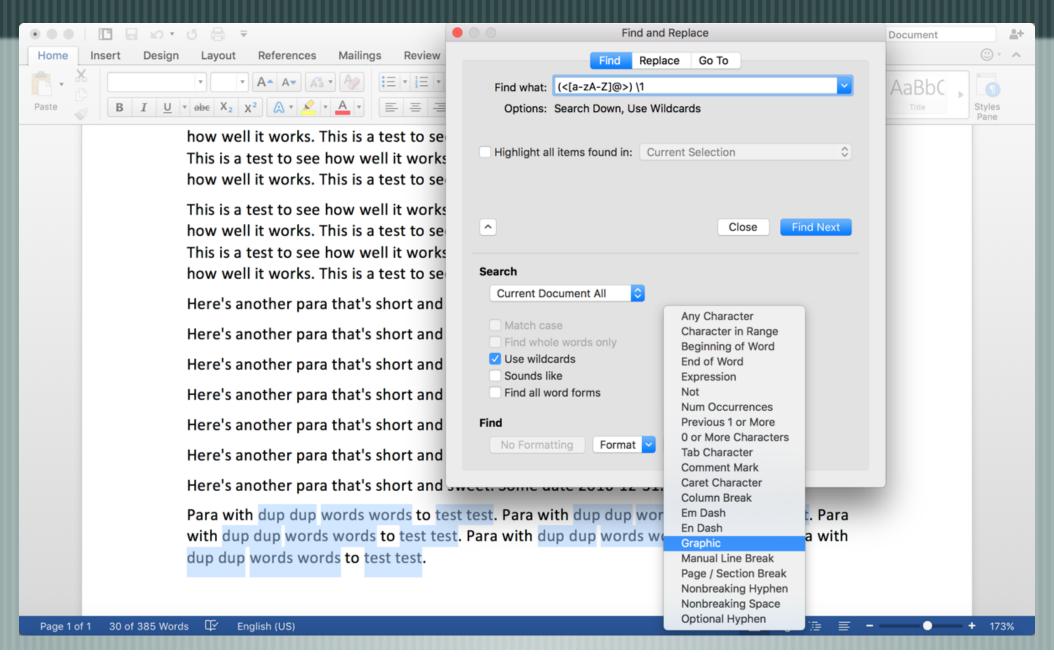

#### Flare

Best to use regexes in code view, seems unreliable in XML Editor view (search is done on underlying code)

No single-line mode; inline modifiers not supported

Use \1 format for captured replacement value

Supports find/replace in files

#### Flare

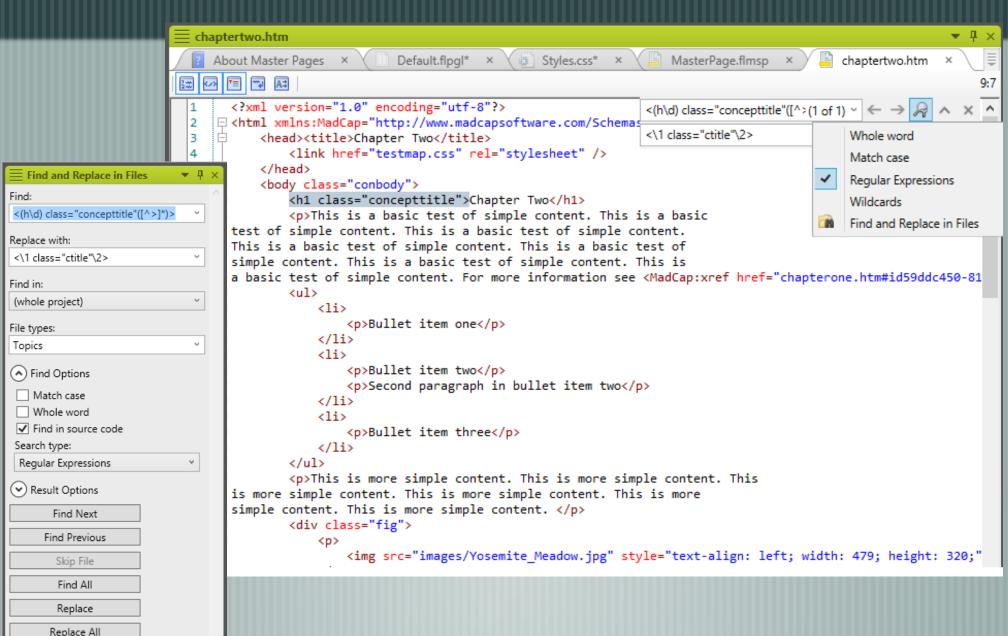

### OxygenXML

Enable single-line mode with "dot matches all" option

Use \1 format for captured replacement value

Supports find/replace in files

### OxygenXML

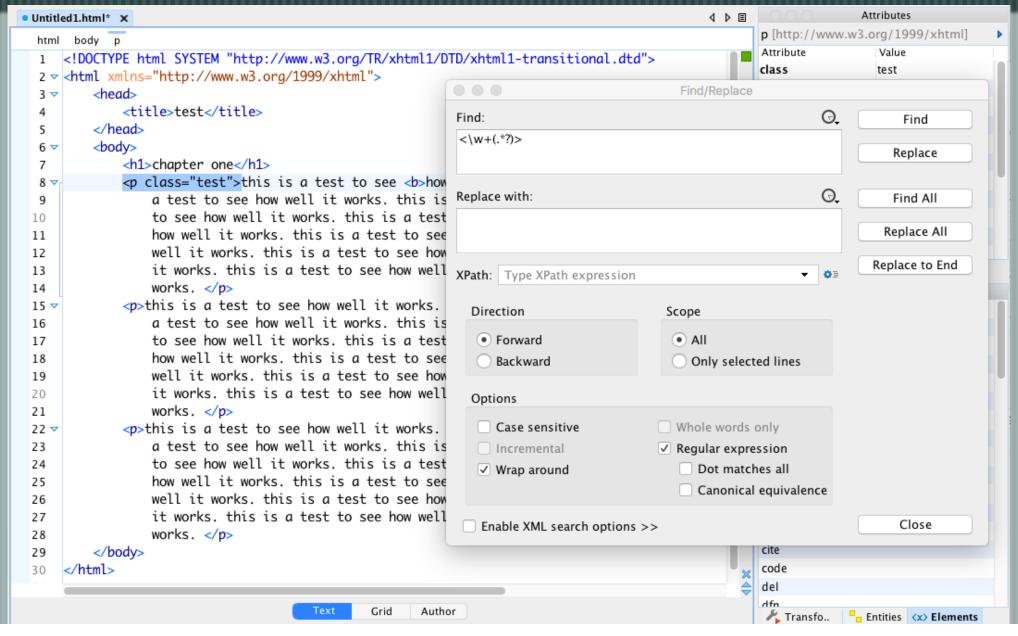

### TextWrangler

```
Choose "grep" option to perform regex search/replace
```

- Enable single-line mode with inline modifier (?s)
- Use \1 format for captured replacement value
- Supports find/replace in files

### TextWrangler

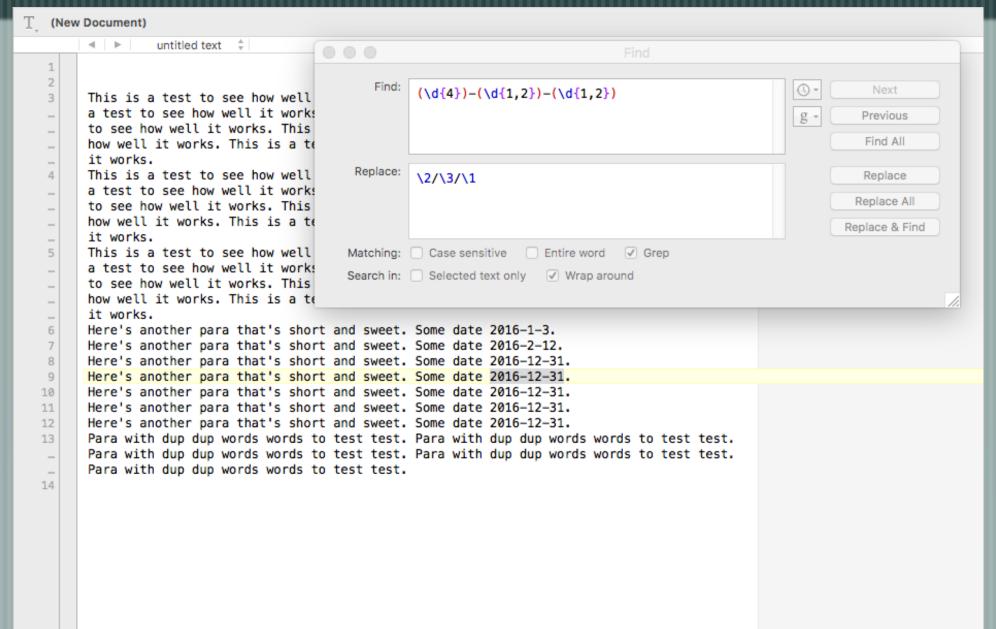

### Scripting with regexes

- Many languages provide regex modules
- Perform batch processing
- Easily repeat complex processing
- Perl and JavaScript are common

#### Perl

```
Tightly integrated into language

Great for quick batch processing scripts

Platform independent

Find: if ($str =~ m/\bcat\b/i) { ... }

Replace: $str =~ s/\bcat\b/dog/g;
```

### JavaScript

```
Processing of HTML forms or other data
search() - returns the position of the match (-1 if none)
 var str = "Welcome to tcWorld";
 var pos = str.search(/tcworld/i);
replace() - returns the new value
 var ret = str.replace(/tcworld/ig,
 "Stuttgart");
```

### ExtendScript

```
Scripting language in FrameMaker and RoboHelp

Strip the full path and file name down to just the "name"

var doc = app.ActiveDoc;

var filename = doc.Name.replace

(/^.*?([^\\]+)\.fm$/i, "$1");
```

### Regexes at the command line

- grep, sed, and awk are Unix utilities (Windows too)
- Often used together; pass output from one to another
- Can be used in shell scripts
- Wikipedia is a good place to start for more information on these utilities

#### grep

```
grep = Global Regular Expression Print
Searches for regex matches in files (each line) or input
Only scans each line, so not great for *ML files
Lists all DITA "task" files (recursive from "here")
  grep -rl "<task" *
Prints lines from CSV file with the specified pattern
```

grep "\d{3}-[a-z]{4}" modes.csv

#### sed

```
    sed = Stream EDitor
    One of the earliest tools to support regexes (1973)
    Line oriented matching or substitution
    Replace cat with dog in file
    sed -ie 's/\bcat\b/dog/g' file.txt
```

#### awk

awk = surnames of creators (Aho, Weinberger, Kernighan) Programming language for processing text files Series of condition and action pairs Each line in text file is a "record" broken up into "fields" If condition matches in a line, the action is performed Fields are separated by whitespace, or as specified

#### awk

```
Print the lines that contain cat or Cat
awk '/\b[Cc]at\b/ {print $0}'
dogs.txt
```

Scan tab-delimited file for a name and print the first field from each "record"

awk 'BEGIN (ES=!!) +!!} /[Jilohn/

```
awk 'BEGIN {FS="\t"} /[Jj]ohn/
{print $1}' datafile.txt
```

#### Demo...

- Simple Perl regex examples
- JavaScript regex examples
- grep, sed, awk examples
- Audience task examples?
- Questions?

#### Resources

RexEgg — www.rexegg.com

Regular-Expressions.info — www.regular-expressions.info

Mastering Regular Expressions — O'Reilly

Sample files — www.leximation.com/downloads/regex-samples

Scott Prentice <scott AT leximation.com> — www.leximation.com

#### Feedback

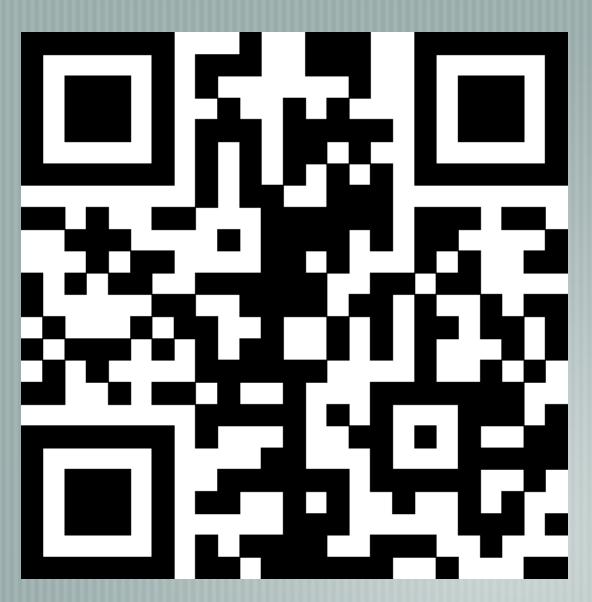

#### Your opinion is important!

Please tell us what you thought of the lecture. We look forward to your feedback via smartphone or tablet.

Scan the QR code or visit the URL:

http://tal7.honestly.de

The feedback tool will be available even after the conference!